## **MICROCONTROLADORES Y ELECTRÓNICA DE POTENCIA.**

Ejemplo de preguntas y ejercicios para el Global del día viernes 16/6

**Objetivo:** Orientar al estudio para el Examen Global Integrador.

## **Introducción:**

Como se explicó en clase, el examen global integrador consta de dos partes:

- 1. Una primera parte, que se rinde en papel, e incluye preguntas generales de concepto, ejercicios de selección de dispositivos o esquemas y su explicación, y un ejercicio de Cálculo Térmico, esto es cálculo de pérdidas de conducción y conmutación dado un esquema con carga y transistor, cálculo de temperaturas y determinación de resistencia térmica necesaria o admisible. Para este ejercicio se contará con la hoja de datos del transistor utilizado, impresa o proyectada en pantalla.
- **2.** Una segunda parte, que se rinde en computadora, y consiste en un ejercicio de programación del microcontrolador Atmega328P, que incluye interpretación de comandos por UART, manejo de GPIOs, interrupciones y timers. Deben tener instalado el Microchip IDE. Una vez compilado y probado (en placa real o simulador), deberán entregar el proyecto completo. Como mínimo el programa debe compilar sin errores. Luego en función de lo realizado se otorga puntaje por el Planteo de estructura general, configuración e inicialización de hardware, interpretación y ejecución de comandos, implementación de estados etc.

## **PARTE 1: Preguntas y ejercicios. Tiempo estimado: 1 a 2 horas. Se rinde en papel, sin computadora ni apuntes.**

**Ejemplos de preguntas y planteos** (no se toman todos ni serán las mismas preguntas, solamente es un ejemplo).

- Realice el esquema físico de un eje mecánico lineal servocontrolado (brushless con encoder) y el esquema de control (bloques y señales) para el modo **IP** (posicionamiento interpolado).
- Realice el esquema físico de un eje mecánico lineal con motor PaP y el esquema de control
- Esquematizar en bloques y explicar brevemente los modos PP e IP en un servocontrolador.
- Explicar brevemente la técnica de control de corriente para mejorar el rendimiento de un motor PaP
- Enumerar y explicar características **no ideales** de un dispositivo de potencia en conmutación.
- ¿Cuántos bits se transmiten en el mensaje "HOLA MUNDO\r". Si la UART está configurada a 9600 bps, cuántos ms demorará como mínimo en transmitirse?
- Cuál es la resistencia térmica del disipador necesario para la siguiente aplicación?. Control PWM de un motor DC de 24 volts y 96W, frecuencia PWM de 100kHz, duty cycle de 0 a 99%, temperatura ambiente máxima 45°C. Dispositivo IRFZ44N, temperatura de juntura admisible de 155°C.
- Esquematizar la topología de potencia (Incluyendo los diodos de protección) e indicar la operación para control de: PWM para motor DC unidireccional, PWM para motor bidireccional, motor PaP bipolar, Motor PaP unipolar, Motor brushless (BLDC, trifásico).
- Explique por qué se utiliza el control de corriente en un driver de motor PaP y en qué consiste.
- Qué dispositivos de potencia utilizaría para conmutación en: a) 80A/200V/120kHz b) 400A/2500V/100Hz – c) 10A/1000V/40kHz etc
- ¿En qué consiste el efecto Miller que se produce en el MOSFET y cómo repercute en la conmutación?
- Explique el funcionamiento de la bomba de carga del driver de MOSFET IR2110.

**Parte B: Ejercicio de programación. Tiempo estimado: 2 horas. Se rinde en computadora y se entrega archivo de proyecto. Es un ejemplo, el problema puede ser con un motor PaP u otro.**

**Ejemplo:** Realice con un ATmeg328P a 16MHz el programa de una interfaz de driver de motor DC por PWM, que responda a comandos.por puerto serie (UART), a **9600** bps.

El micro debe comandar habilitación **ENA** y una entrada PWM (a una frecuencia de **2kHz**) de un driver tipo L298, y tendrá una entrada de detección de sobrecorriente en **INT0**. Adicionalmente tendrá una salida **LED,** testigo del estado en que se encuentra.

## **MICROCONTROLADORES Y ELECTRÓNICA DE POTENCIA.**

Ejemplo de preguntas y ejercicios para el Global del día viernes 16/6

Inicialmente estará en estado **E\_desactivado**, con salida **ENA** = 0 (elegir pin), duty cycle = 0 en salida PWM (elegir pin del micro para PWM), y salida **LED**=0 (pin B5).

Las consignas, y las respuestas que debe dar (ejecutar y/o transmitir respuestas) se resumen en la tabla: Si hay sobrecorriente un comparador externo conectado en INT0 pasará a '1'. Esto debe provocar el paso al estado **E\_error**, en el cual desactivará **ENA,** pondrá **duty cycle** en 0, pondrá **LED**=1 y transmitirá el mensaje **: IERR**\r . Se requerirá un hard reset del microcontrolador para salir del estado **E\_error**

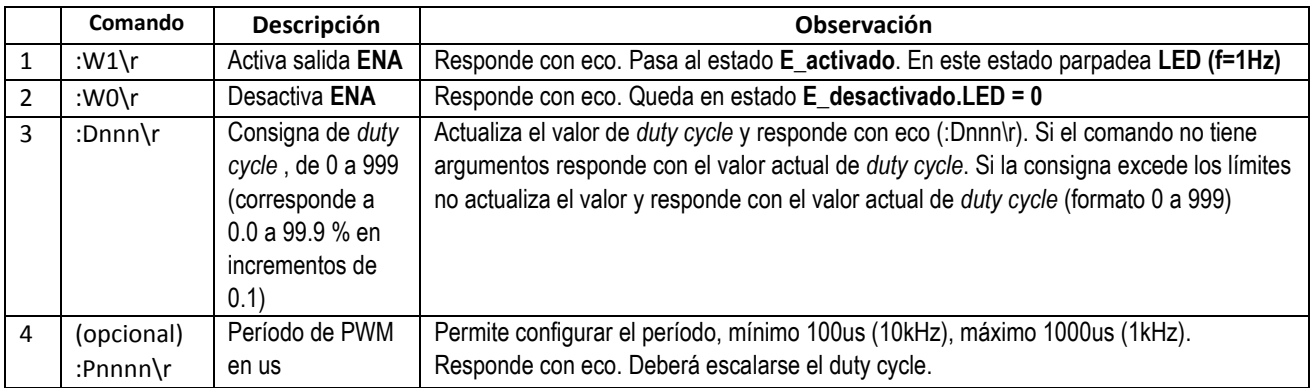

Puntaje: **50+10 pts** .*Planteo de estructura general hardware/configuración/inicialización/uso de periféricos/interrupciones: 25 pts. / Interpretación y ejecución de comandos: 15 pts./ Implementación de estados: 10 pts.. Opcional: +10 pts*